## Registering for MPCC **Fitness Classes Online**<br>Using the Amilia system **Q** smartRec

MANOR PARK COMMUNITY COUNCIL manorpark.ca

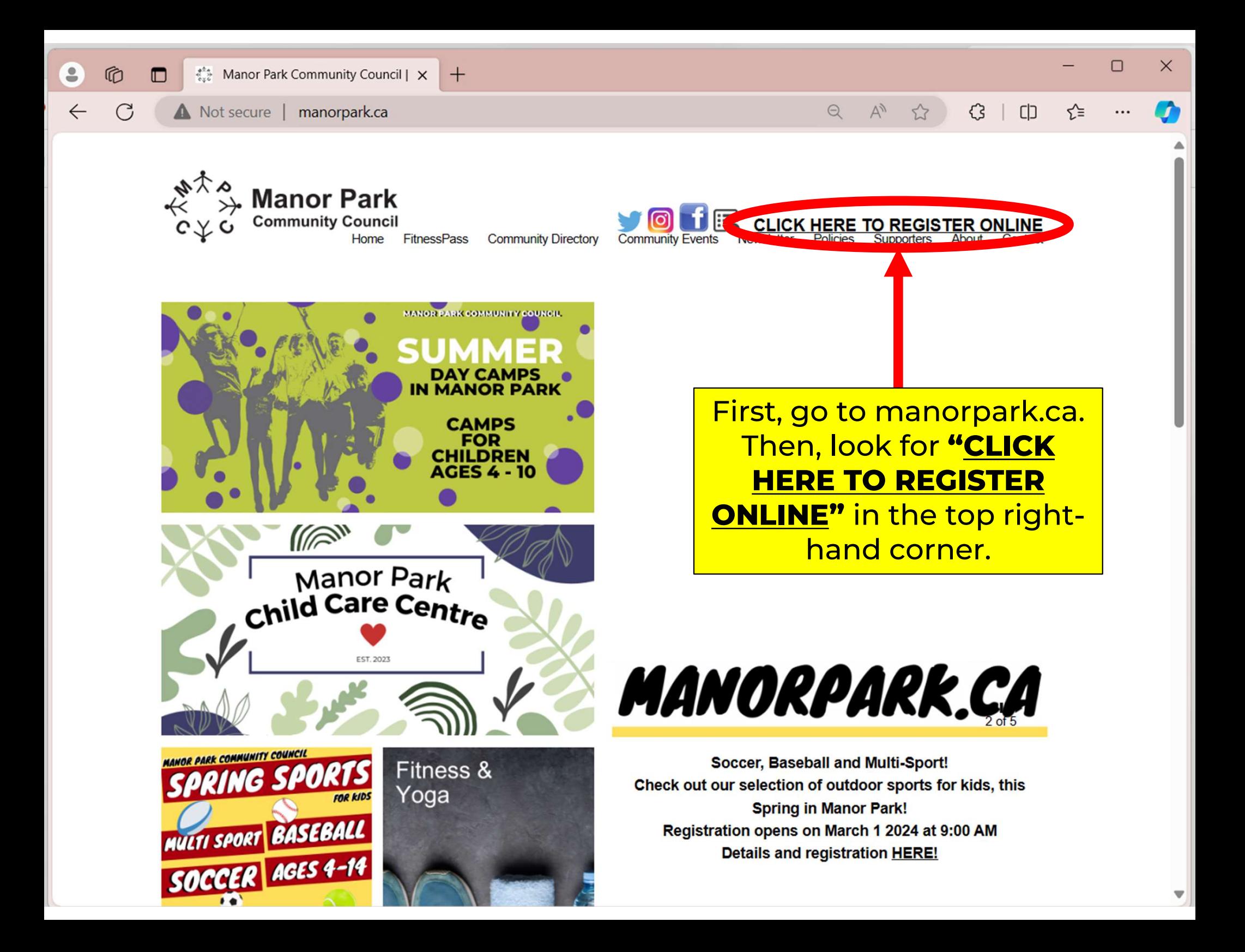

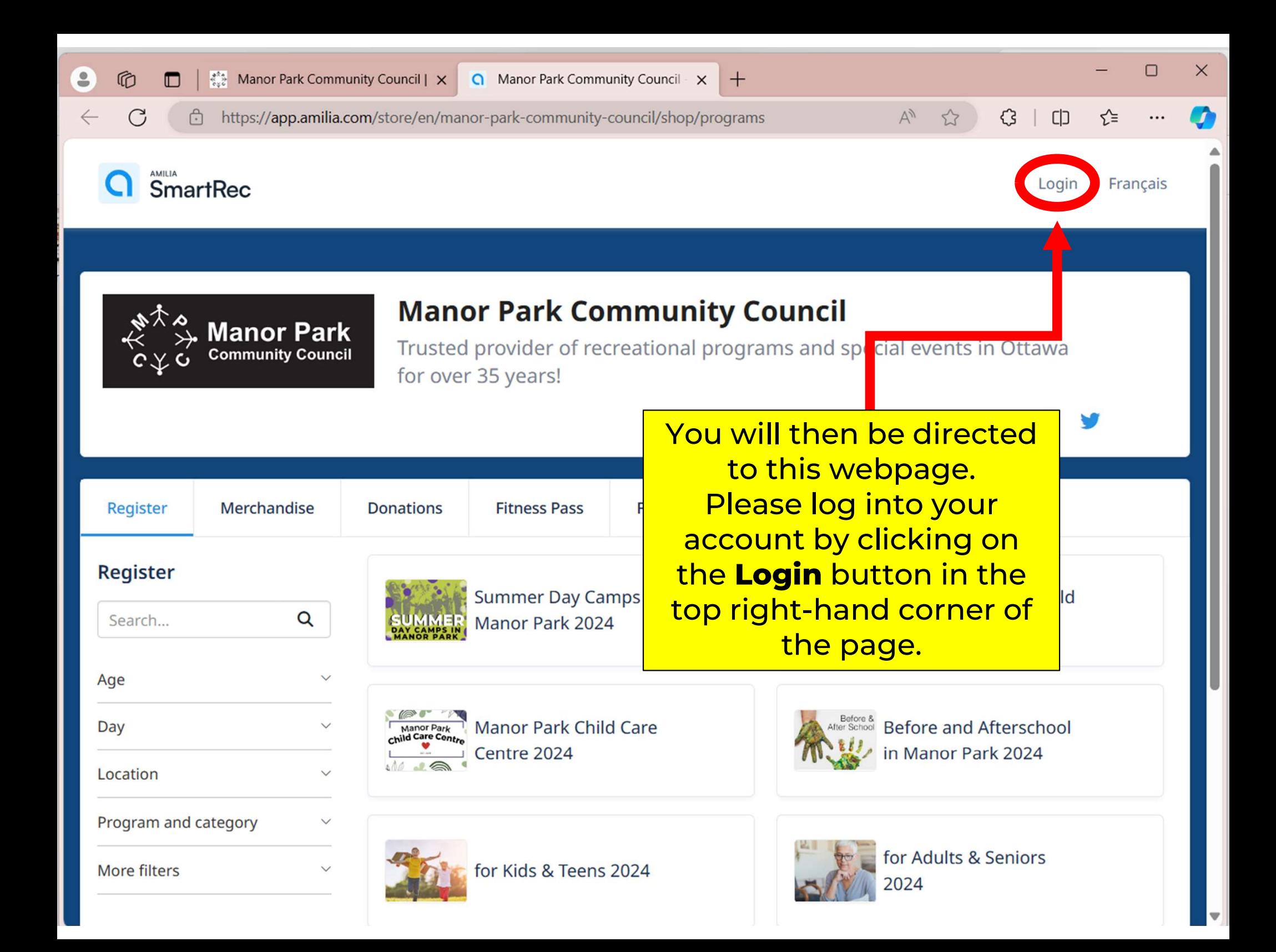

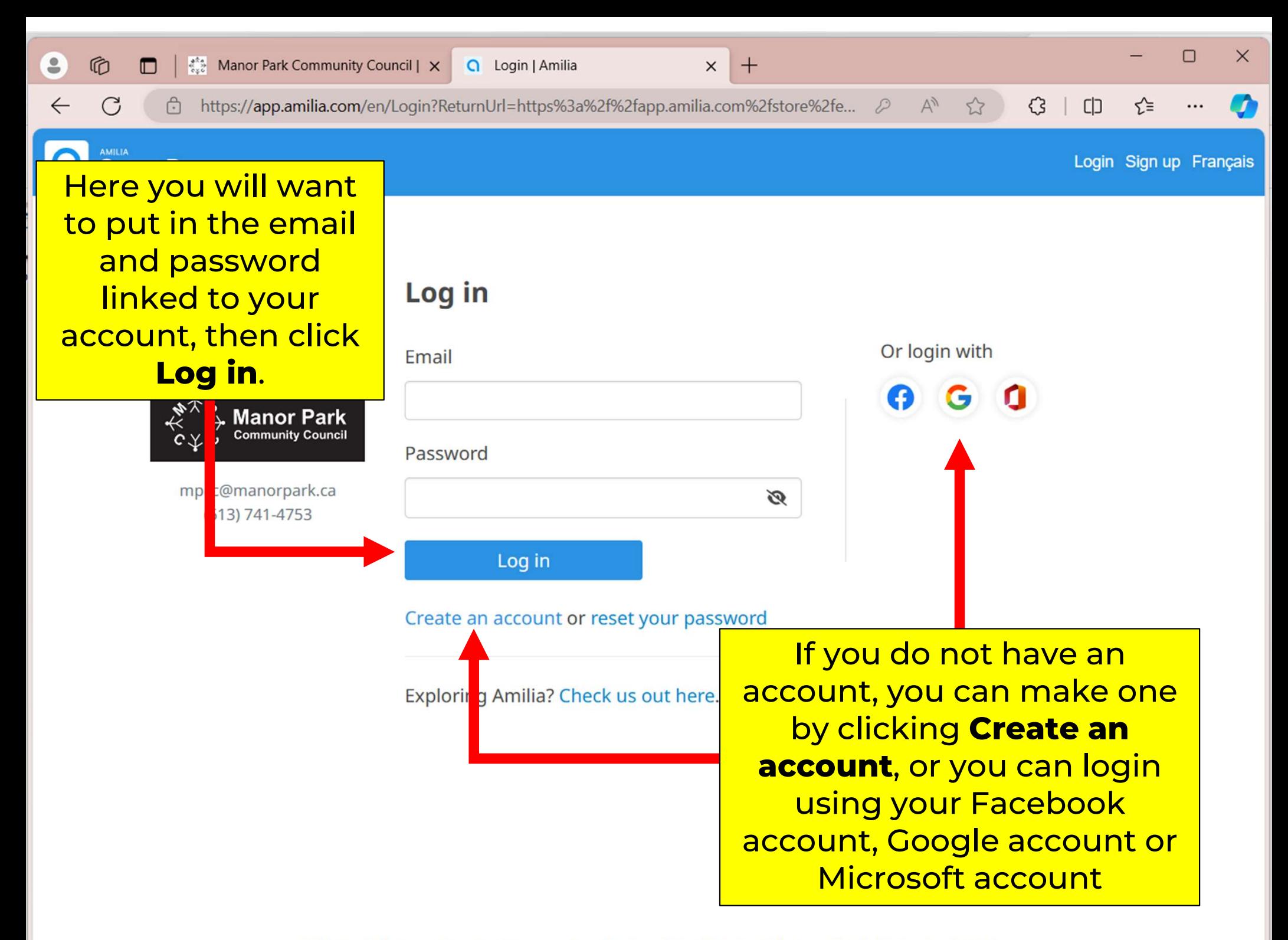

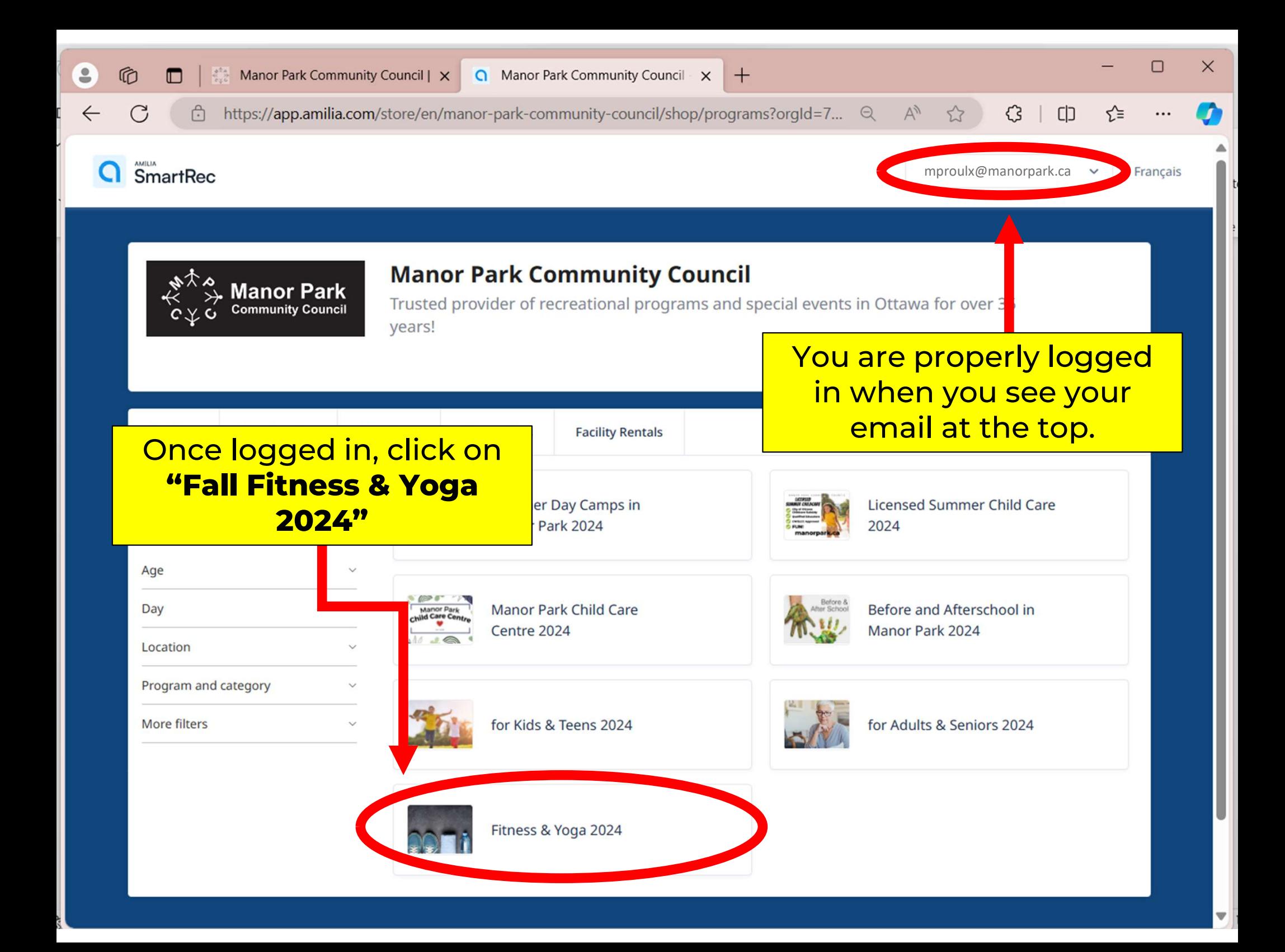

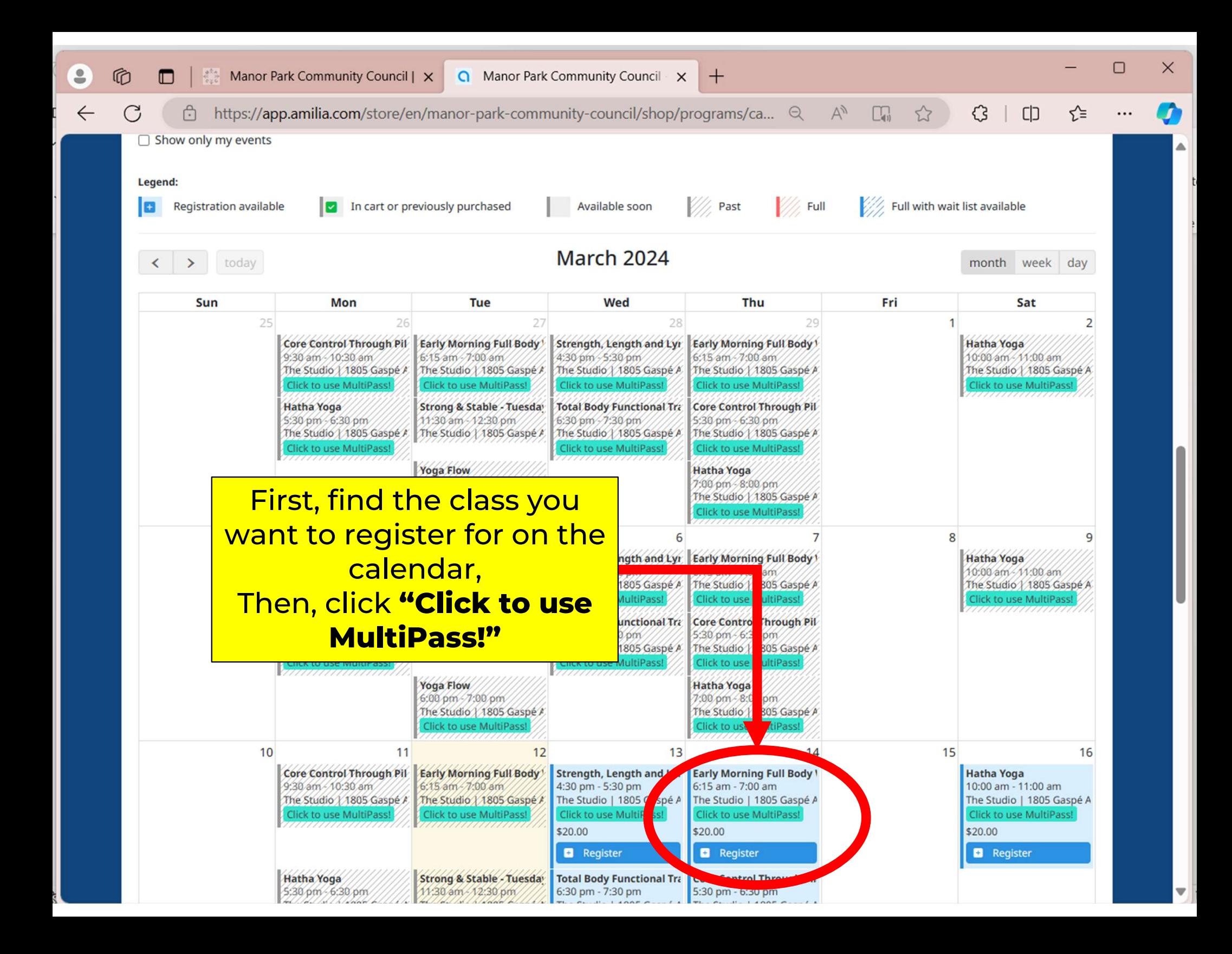

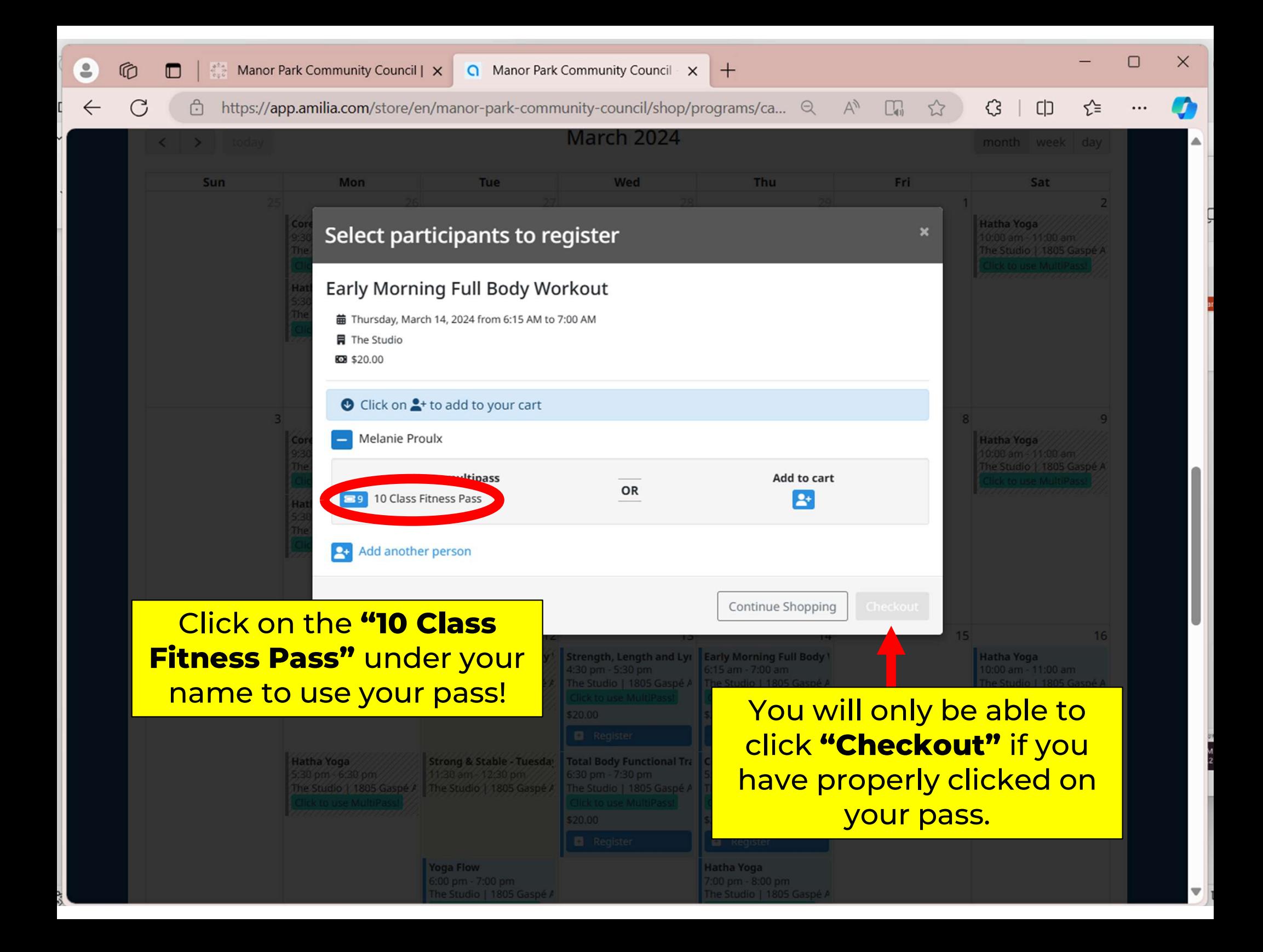

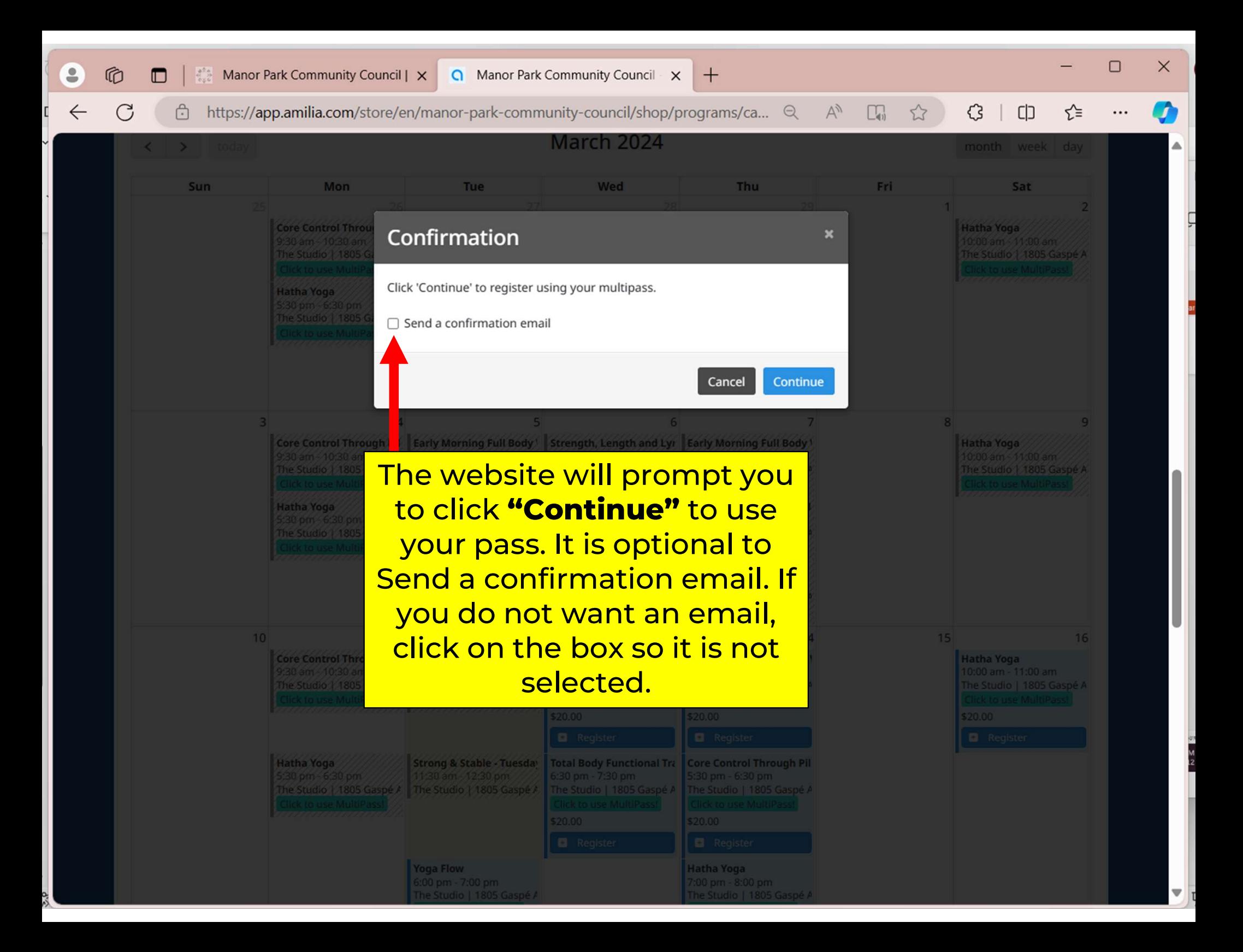

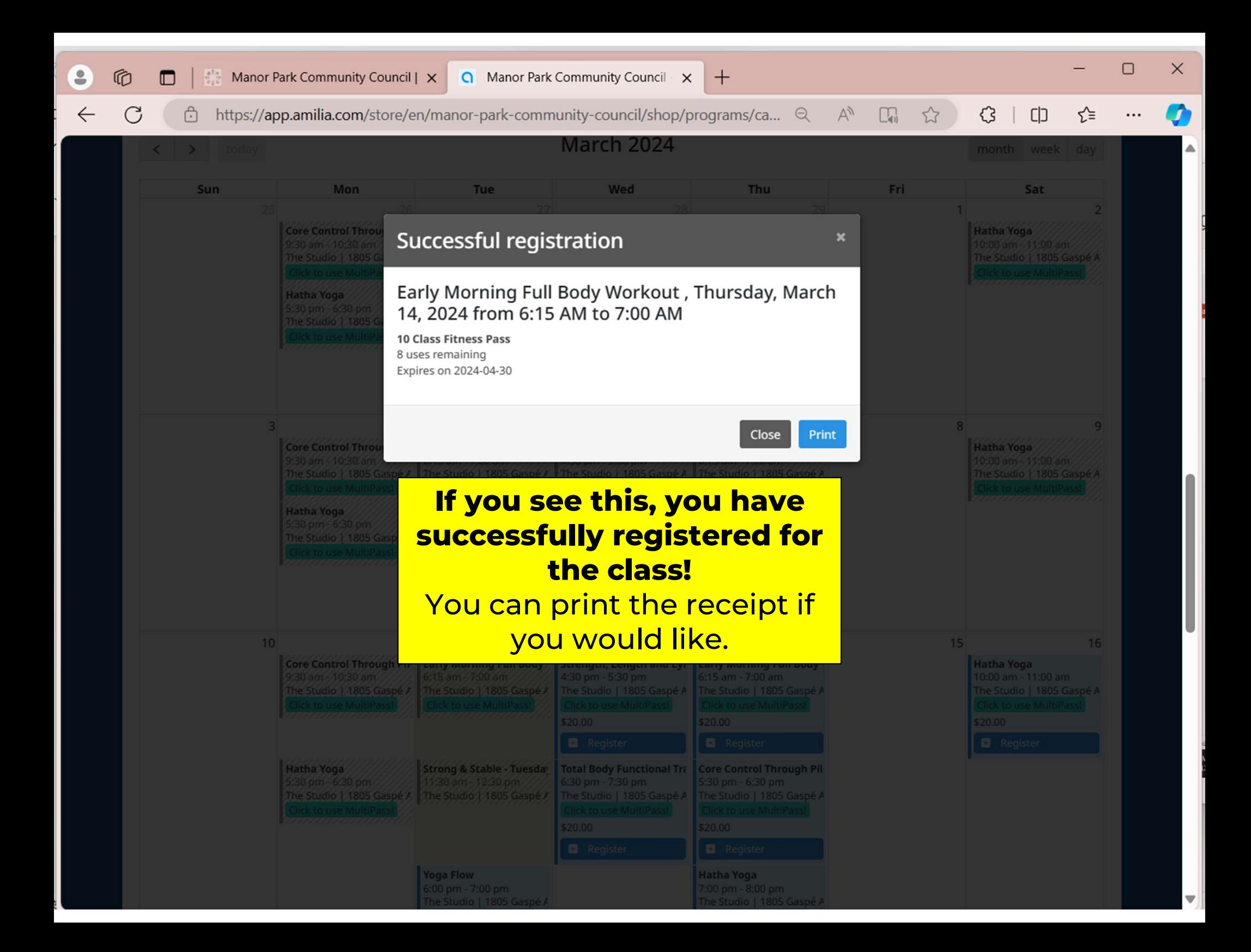

## manorpark.ca

## ENJOY THE CLASS!